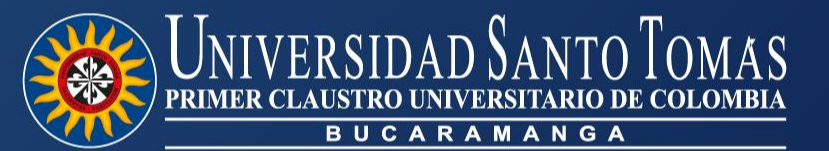

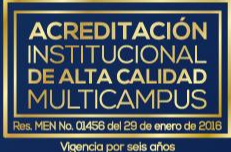

VIGILADA MINEDUCACIÓN - SNIES: 1705

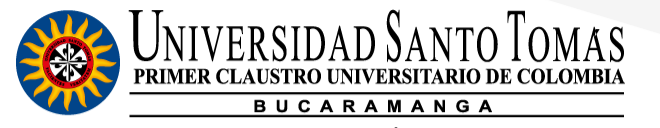

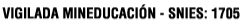

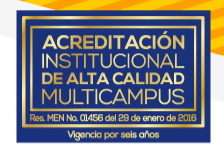

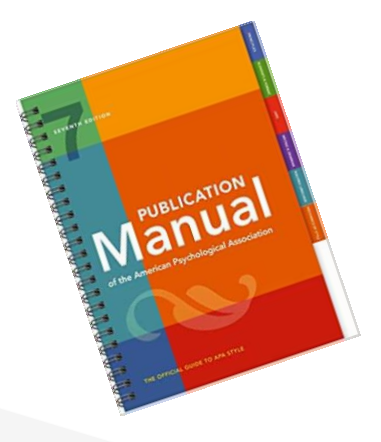

# Guía Resumen del Estilo APA

Séptima Edición

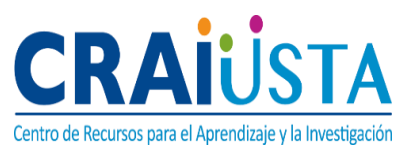

**Centro de Recursos para el Aprendizaje y la Investigación CRAI-USTA**

#### **Director General**

Fray Guillermo León Villa Hincapié, O.P.

#### **Directora Técnico**

Viviana Marcela Vargas Leal

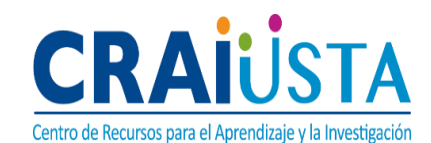

Bogotá, Bucaramanga, Convento Santo Domingo, Medellín, Tunja, Villavicencio y Universidad Abierta y a Distancia

#### **Elaboración y revisión**

Rosa Elena Galvis García Sergio Alejandro Idárraga Ortiz Cristian Fernando Parra Solón Julián David López Báez

#### **Contacto :**

[asesora@ustabuca.edu.co](mailto:asesora@ustabuca.edu.co) (57) 6985858 Exts: 6327 - 6340 Carrera 18 No. 9-27 Comuneros Universidad Santo Tomás, seccional Centro de Recursos para el Aprendizaje y la Investigación<br> **Con presencia en:**<br> **Con presencia en:**<br> **Con presencia en:** 

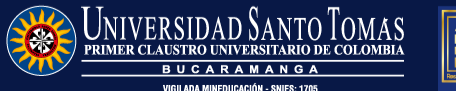

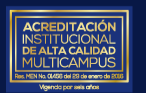

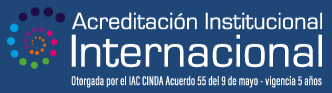

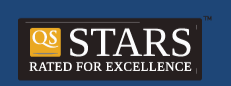

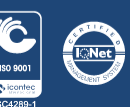

#### **Contenido**

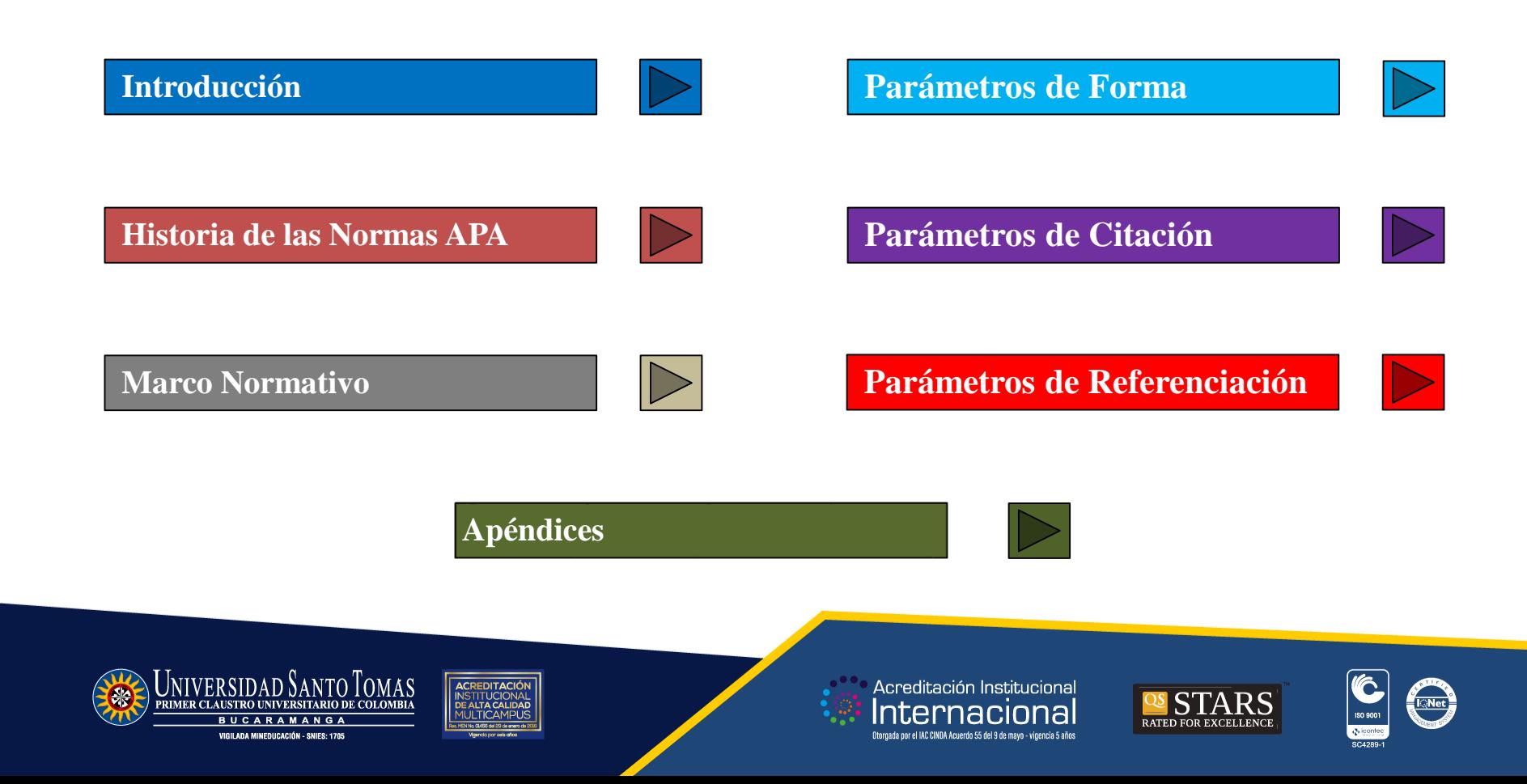

#### **Introducción**

El estilo APA es un conjunto de estándares creados por la Asociación Americana de Psicología, con el fin de unificar la presentación de textos académicos y de investigación a nivel internacional. Es utilizado por muchas personas en todo el mundo especialmente en la psicología y ciencias de la salud y otras disciplinas para la presentación de textos académicos y de investigación.

Uno de los aspectos más importantes de utilizar las Normas APA, es el respeto por los derechos de autor con el fin de evitar el plagio, homogeneizar forma de citar y de referenciar autores que alimentan las obras, organizar los textos de acuerdo a patrones de estilo definidos y transmitir las ideas en forma clara y precisa (American Psychological Association, 2019).

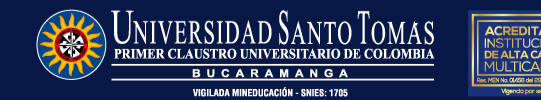

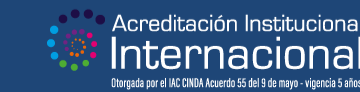

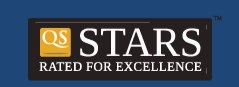

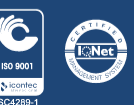

#### **Historia de las Normas APA**

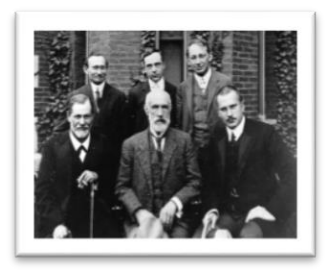

La Asociación Americana de Psicología (*American Psychological Association*) fue fundada en 1892 con 31 miembros y creció rápidamente después de la Segunda Guerra Mundial. Hoy, APA es la organización científica y profesional más grande que representa la psicología en los Estados Unidos, con más de 121,000 investigadores, educadores, médicos, consultores y estudiantes como miembros.

[http://www.apa.org](http://www.apa.org/) <https://apastyle.apa.org/>

> Psychological **Bulletin**

- **1929**: Se publica un artículo en *Psychological Bulletin* que establece procedimientos o pautas de estilo para aumentar la facilidad de comprensión lectora para escritos científicos.
- **1957-1967**: Revisiones de artículo hasta convertirlo en un suplemento de 60 páginas para el *Psycological Bulletin*.

.

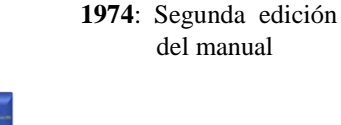

.

**1983**: Tercera edición

**1994**: Cuarta edición

**2001**: Quinta edición

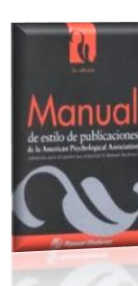

**2001**: Quinta edición

**2009**: Sexta edición

**2019**: Séptima edición.

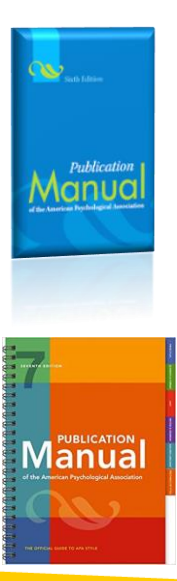

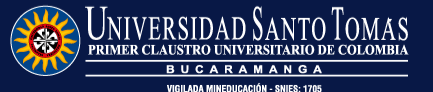

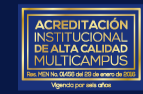

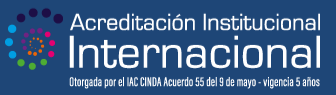

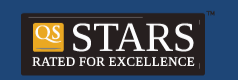

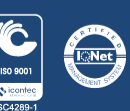

#### **Marco Normativo**

**Normas APA Derechos de Autor Reglamento Estudiantil USTA**

Reglamento Estudiantil de Pregrado de 2008. Artículo 98.

- Artículo 30 de la Ley 23 de 1982
- Artículo 6 Bis del Convenio de Berna para la protección de las obras literarias, artísticas y científicas
- Artículo 11 de la Decisión Andina 351 de 1993
- Constitución Política Artículos 61, Art. 150-24.

American Psychological Association (2019). *Style and Grammar Guidelines*. https://apastyle.apa.org/stylegrammar-guidelines/

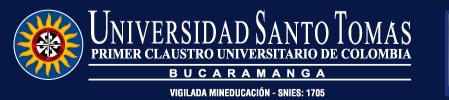

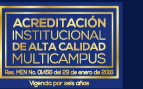

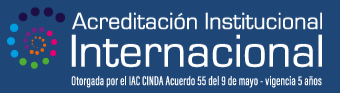

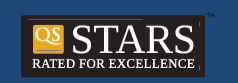

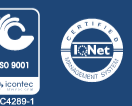

### **Parámetros de Forma**

**Estructura de un Trabajo de Grado**

#### *Preliminares.*

Hace alusión a aquellos aspectos que permiten ver el orden del trabajo en general y está conformado por:

1. Portadilla

2. Dedicatoria [Opcional]

3. Agradecimientos [Opcional]

4. Contenido

5. Lista de Tablas

6. Lista de Figuras

7. Lista de Apéndices

8. Resumen

- 9. Abstract
- 10. Glosario [Opcional]

#### **Contenido**

Introducción

1.Tema (escriba el título de su documento)

- 1.1 Problema (enunciar y formular)
- 1.2 Objetivos (general y específicos)

1.3 Justificación

- 2. Marco referencial
- 2.1 Marco teórico
- 2.2 Marco conceptual
- 2.3 Marco legal
- 2.4 Estado del arte
- 3. Método
- 4. Resultados
- 5. Discusión
- Referencias

Apéndices

El contenido hace referencia a cada uno de los apartados que conforman el trabajo, no inicie nueva página por cada apartado, la diferencia entre uno y otro es el doble espacio que da entre párrafo y título.

*Nota:* en caso de no requerirse alguna de estas fases, se continúa con el orden de enunciación, con el previo consenso del Director, que es quien define la estructura del cuerpo del trabajo.

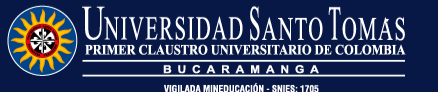

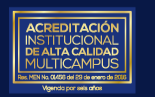

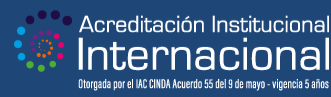

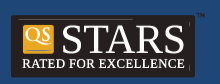

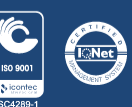

#### **Formato General del Trabajo**

#### **Cornisa**

Todas las páginas deben llevar cornisa [resumen del título], no debe exceder de 50 caracteres contando las letras, la puntuación y los espacios entre las palabras. Debe estar alineado a la izquierda y escribirse con mayúscula sostenida en la parte superior de cada hoja desde la primera hasta la última.

#### **Interlineado**

Se utiliza doble (2.0) interlineado para todo el texto a excepción de las tablas, figuras y apéndices y todo el texto se debe justificar.

#### **Márgenes**

Los márgenes son uniformes de 2.54 cm (superior, inferior, derecho e izquierdo).

#### **Párrafos**

Todos los párrafos deben llevar la sangría correspondiente de ½ pulgada (1.27 cm) en la primera línea. La única excepción será el primer párrafo de una cita textual de más de 40 palabras.

No dejar espacios entre párrafos.

#### **Paginación**

Inserte el número de página en la esquina superior derecha frente a la cornisa.

#### **Papel**

Tamaño carta. Todas las hojas deben tener un mismo tamaño.

#### **Orientación de las páginas**

Si se requiere utilizar hoja(s) en posición horizontal debido a tabla(s) o figura(s) en dicho sentido puede configurarla, no importa si el encabezado de la página también se mueve al cambiar a la orientación horizontal.

#### **Tipo de Fuente**

La fuente utilizada para todo el texto es Times New Román a 12 puntos a excepción del contenido de las figuras y tablas.

#### **Niveles de Titulación**

Hacen referencia a los títulos que organizan todo su escrito. A continuación, se presentan los niveles de titulación que incluye la norma considerando que todo el texto estará escrito en 12 puntos.

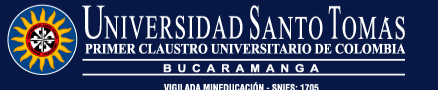

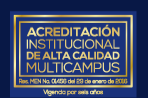

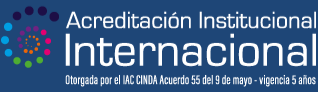

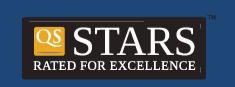

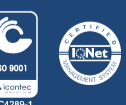

### **Formato de los Títulos**

#### **Figura 1.** *Niveles de encabezado*

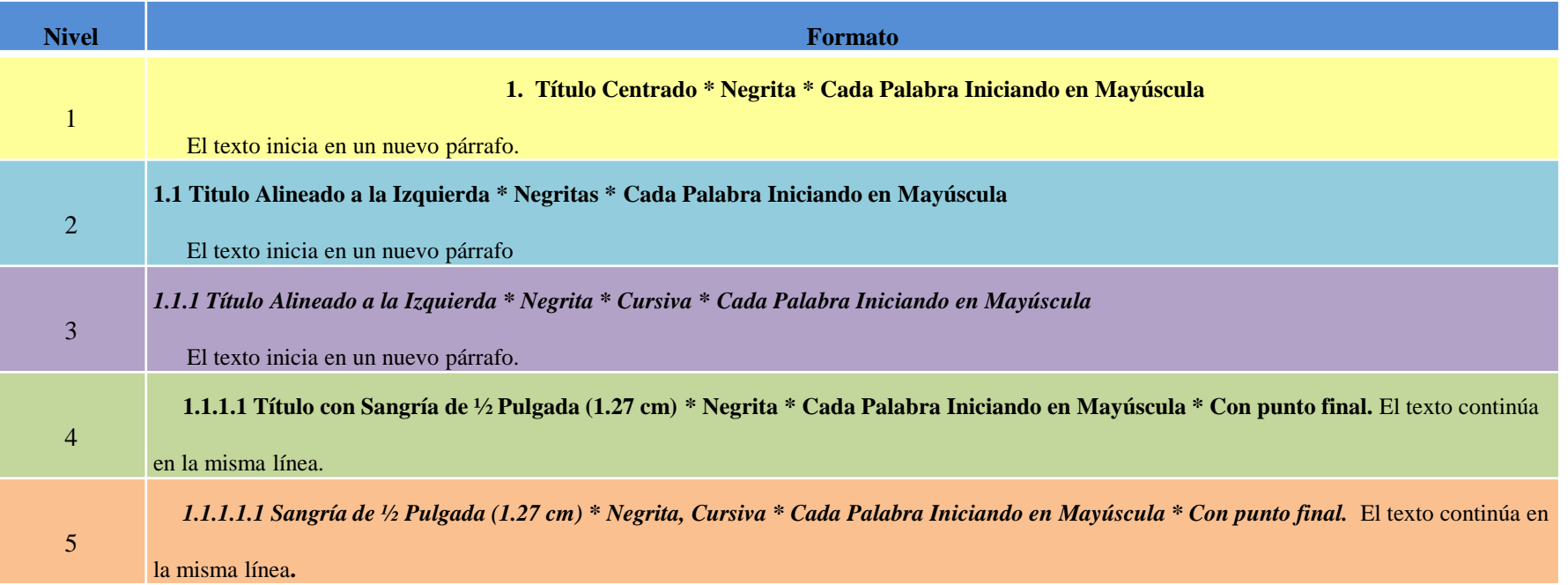

*Nota:* Las palabras principales de los títulos deben escribirse con mayúscula inicial y las palabras menores en minúsculas. APA, 2019).

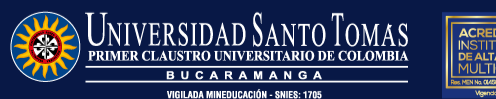

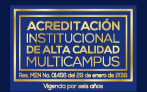

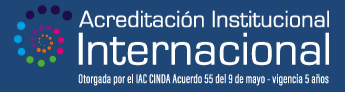

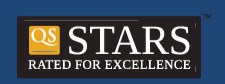

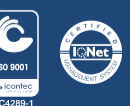

### **Seriación**

Se refiere a la manera de enumerar una frase u oración en el escrito.

Dentro de un párrafo o de una oración debe tener en cuenta que: (a) no va en cursiva, (b) va con letras minúsculas, (c) está entre paréntesis como muestra este ejemplo.

Cuando utiliza conclusiones desglosadas o los pasos de un procedimiento, enumere con números a parte del párrafo, de esta manera:

- 1. Cada número es arábigo y posteriormente lleva un punto.
- 2. La idea es enumerar pero que no sea una solo una palabra sino que incluya la explicación o que sea al menos una oración.

Pero si la enumeración es aparte del párrafo y no implica un orden específico entonces:

- No va con números arábigos sino con viñetas
- Puede emplearlas para enumerar tres o más elementos relativos a una oración.
- Si emplea un estilo de viñeta, debe ser el mismo en todo su texto.

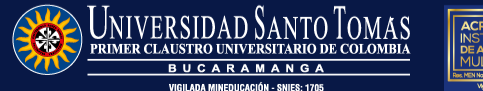

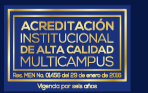

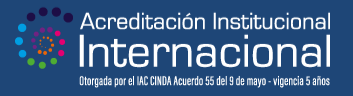

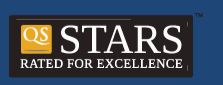

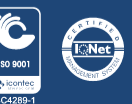

# **Notas a pie de Página**

Las notas de pie de página debe incluirla a fuente de Times New Román a 10 puntos a interlineado sencillo..

Se utilizan para proporcionar contenido adicional o para dar a conocer el estatus de los derechos de autor *[copyright*].

**Notas de pie de página de autorización de propiedad literaria.** Si cita por completo un material con propiedad literaria necesita obtener una autorización por escrito del poseedor de la propiedad literaria.

**Notas de contenido a pie de página.** Complementan o profundizan información importante dentro del texto.

Enumere todas las notas a pie de página de manera consecutiva en el orden en que aparecen en el manuscrito con superíndices en números arábigos.

Ejemplo: El criterio de servicio público como distintivo de la actividad de la Administración Pública, por una parte, y por la otra la *puissance publique* <sup>1</sup> Cosa Pública.

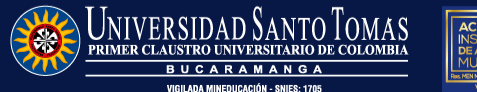

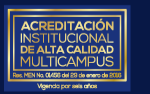

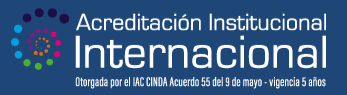

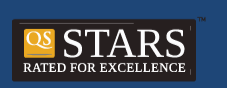

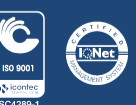

#### **Parámetros de las Tablas**

Las tablas por lo general muestran valores numéricos o información textual y se caracterizan por una estructura formada por filas y columnas. Cualquier tipo de elemento gráfico que no sea una tabla se debe considerarse como figura.

Las tablas pueden incluir una variedad de encabezados dependiendo de la naturaleza y disposición de los datos. Todas las tablas deben incluir encabezados de columna.

Es responsabilidad del autor investigar qué tipo de autorización se requiere por parte del titular de los derechos de autor para la adaptación o reimpresión de tablas o figuras del manuscrito.

Si una tabla es más larga que una página, use la función de tablas de su programa de procesamiento de texto para que la fila de encabezados se repita en la segunda página y en las páginas siguientes.

Cuando una tabla ocupa más de una página, se debe repetir los encabezados en las siguientes páginas.

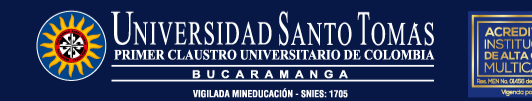

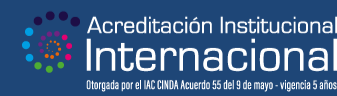

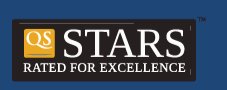

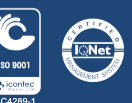

### **Parámetros de las Tablas**

Tenga presente lo siguiente en el momento de elaborar las tablas en su escrito:

- 1. El contenido de la tabla puede configurarse a interlineado sencillo (1.0). Limite el uso de bordes o líneas en una tabla a los necesarios para una lectura clara. No use bordes verticales para separar los datos, y no use bordes alrededor de cada celda de una tabla. Se recomienda el uso de tonos grises en las filas para facilitar la lectura del contenido.
- 2. Máximo puede reducir el tamaño de letra de su tabla a 10 puntos, para facilitar su visualización [sólo use este tamaño si la magnitud de datos que organiza en ella lo requiere].
- 3. Enumere todas las tablas y figuras con números arábigos en el orden en que se mencionan en el texto. No utilice letras sufijas para enumerar las tablas o figuras; ejemplo: Tabla 1a, Tabla 2a o figura 1a, figura 2b.
- 4. Las tablas pueden tener tres tipos de notas, que se ubican en la parte posterior de la misma.

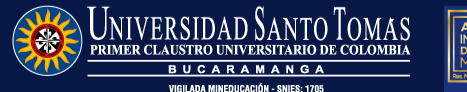

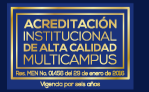

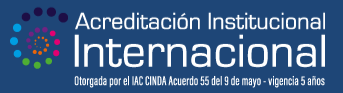

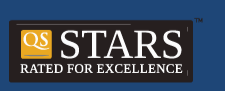

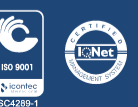

#### **Notas Generales de las Tablas**

**Nota General:** califica, explica o proporciona información de toda la tabla, en este tipo de nota es que debe incluir los respectivos créditos cuando la tabla pertenece o tiene una autoría distinta a la propia. Esta nota inicia con la palabra *Nota* escrita en cursivas y seguida de dos puntos.

**Nota Específica:** relaciona aspectos de una columna, fila o celdilla, se ordenan de manera horizontal de izquierda a derecha y de arriba hacia abajo, iniciando en la parte superior izquierda.

**Nota de Probabilidad:** hace referencia a los valores p y por ende los resultados de las pruebas de comprobación de hipótesis estadísticas.

Para las notas, utilizar espacio sencillo debajo de la tabla.

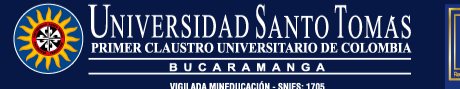

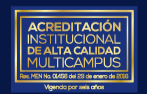

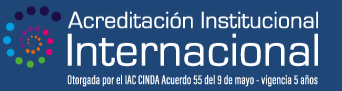

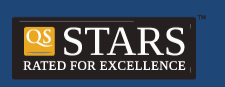

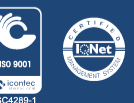

### **Ejemplo de tabla**

**Tabla 1.** *Números promedio de respuestas correctas de niños con y sin entrenamiento previo*

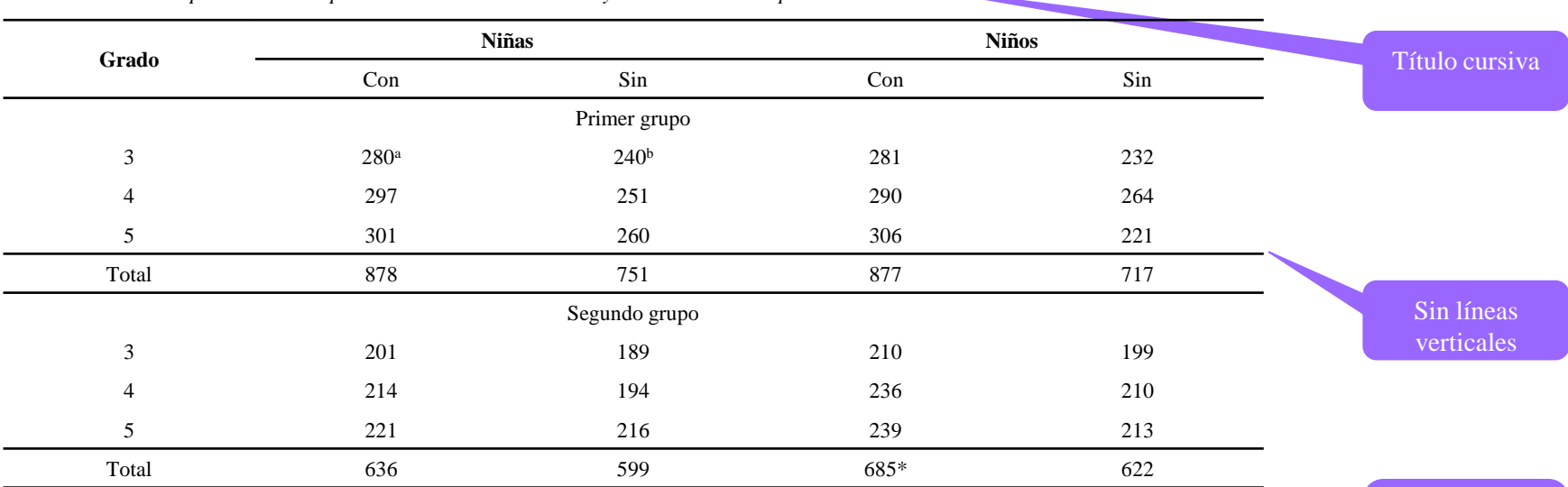

*Nota:* Esta tabla demuestra la estructura y presentación de una tabla. Las notas generales contienen información clave sobre el contenido general de la tabla, incluye aclaraciones sobre definiciones o abreviaturas, así como sobre derechos de autor tales como fuente o adaptado de.

<sup>a</sup> Las notas específica puede agregarse debajo de una general.

<sup>b</sup> Pueden agregarse varias notas específicas en caso de ser necesario.

\* Las notas estadísticas se añaden al final, pueden agregarse varias subsecuentes en caso de ser necesario.

Adaptado de American Psychological Association (2019).

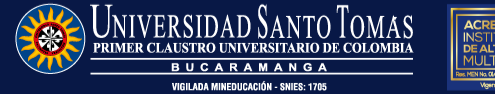

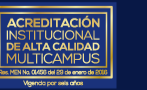

Acreditación Institucional Internacı Otoroada por el IAC CINDA Acuerdo 55 del 9 de mayo - vigencia 5 años

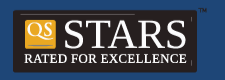

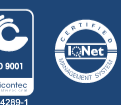

Notas explicativas y de referencias.

### **Parámetros de las Figuras**

Cualquier tipo de elemento gráfico que no sea una tabla se debe considerarse como figura.

Parámetros para tener en cuenta en las figuras:

1. Deben permitir una lectura de la información de una manera que sea fácil de entender para los lectores. Proporcione suficiente información en la figura misma para que los lectores no necesiten leer el texto para comprenderlo.

2. Los elementos dentro de la figura están claramente etiquetados o explicados.

3. Lleva enumeración con números arábigos de acuerdo al orden de aparición en el texto.

4. Explique los símbolos que se utilizan en la figura mediante una leyenda y se coloca dentro de la figura.

5. Dentro de los tipos de figuras más comunes se encuentran: (a) gráficas, (b) diagramas, (c) mapas, (d) dibujos y, (e) fotografías.

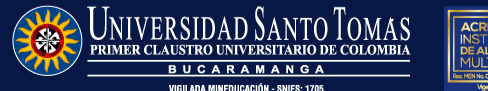

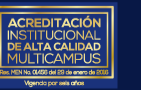

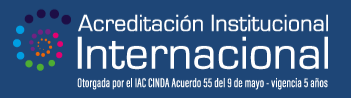

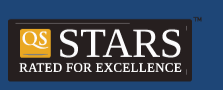

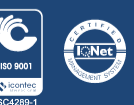

### **Ejemplo de figura**

**Figura 2.** *Accesos, Búsquedas, Consultas y Descargas en recursos electrónicos.*

#### **Accesos, búsquedas, consultas y descargas en bases de datos**

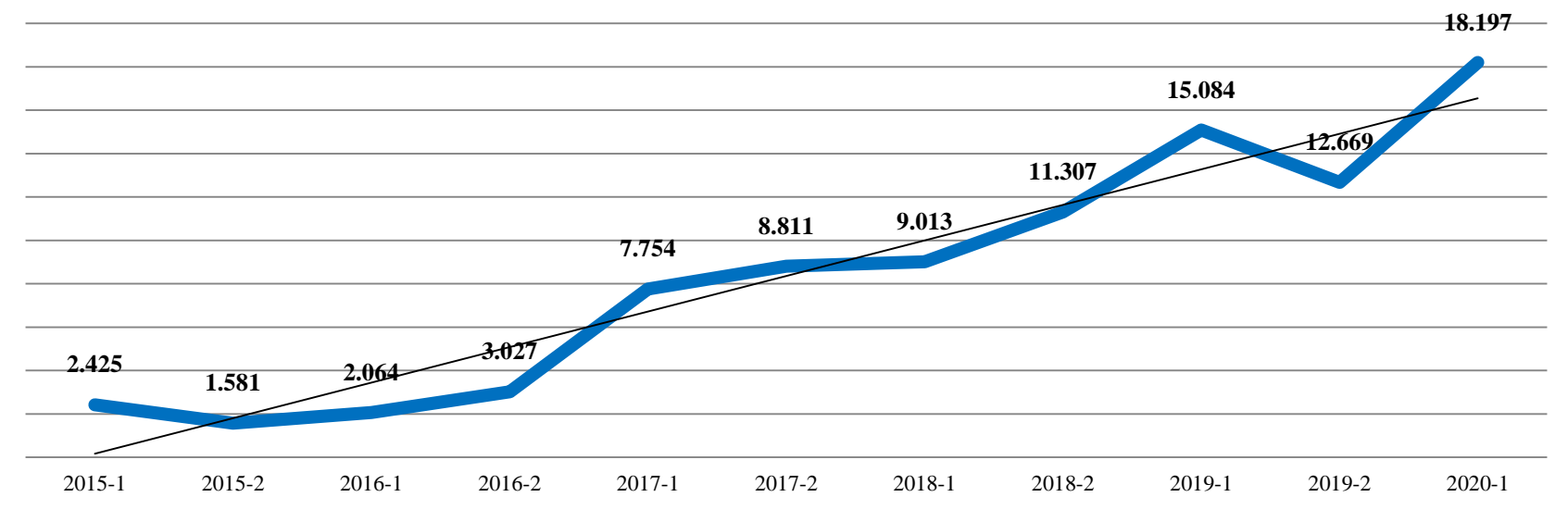

Adaptado de Informe de recursos y servicios bibliográficos (CRAI, 2020).

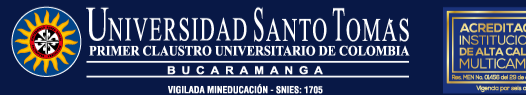

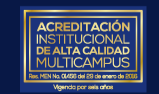

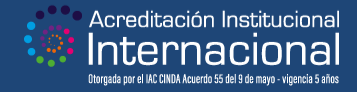

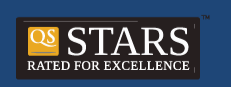

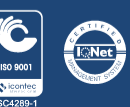

Elementos a tener en cuenta al momento de realizar una cita en el texto

**Tipo de cita**

**Características del autor**

**Características de la obra**

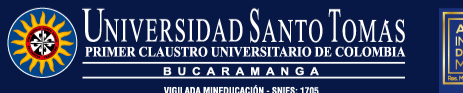

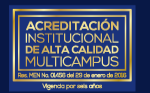

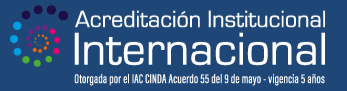

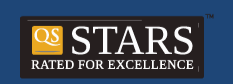

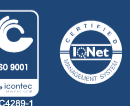

Una cita es la expresión parcial de ideas o afirmaciones incluidas en un texto con referencia precisa de su origen o fuente y la consignación dentro de la estructura del texto. En el estilo APA se utilizan paréntesis dentro del texto en lugar de notas al pie de página o al final del texto.

Todas las fuentes de consulta se deben citar en las referencias; no se deben anexar al trabajo fuentes bibliográficas que no se hayan utilizado.

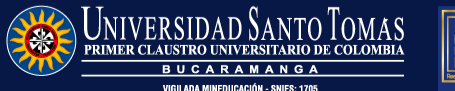

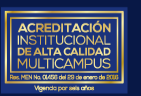

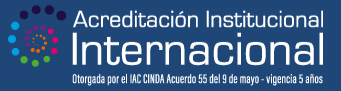

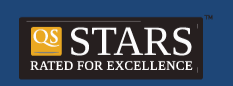

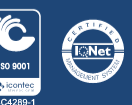

#### **¿Que se debe citar?**

Teorías o ideas específicas propuestas por otros autores.

- Datos, cifras y estadísticas que no sean de conocimiento común.
- Información específica que no sea de conocimiento público.

#### **¿Por qué es importante citar?**

Da crédito a los autores cuyas obras ha utilizado evitando el plagio. Para evitar el plagio, proporcione el crédito apropiado a las fuentes agregando sus respectivas citas en el texto.

El plagio es presentar las palabras, ideas tablas y figuras de otro como si fueran propias.

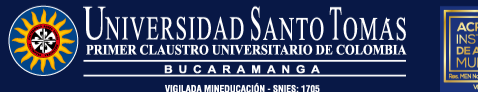

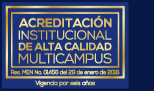

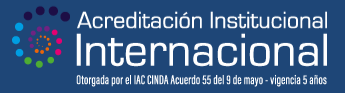

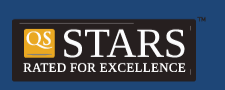

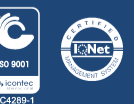

## **Tipo de cita**

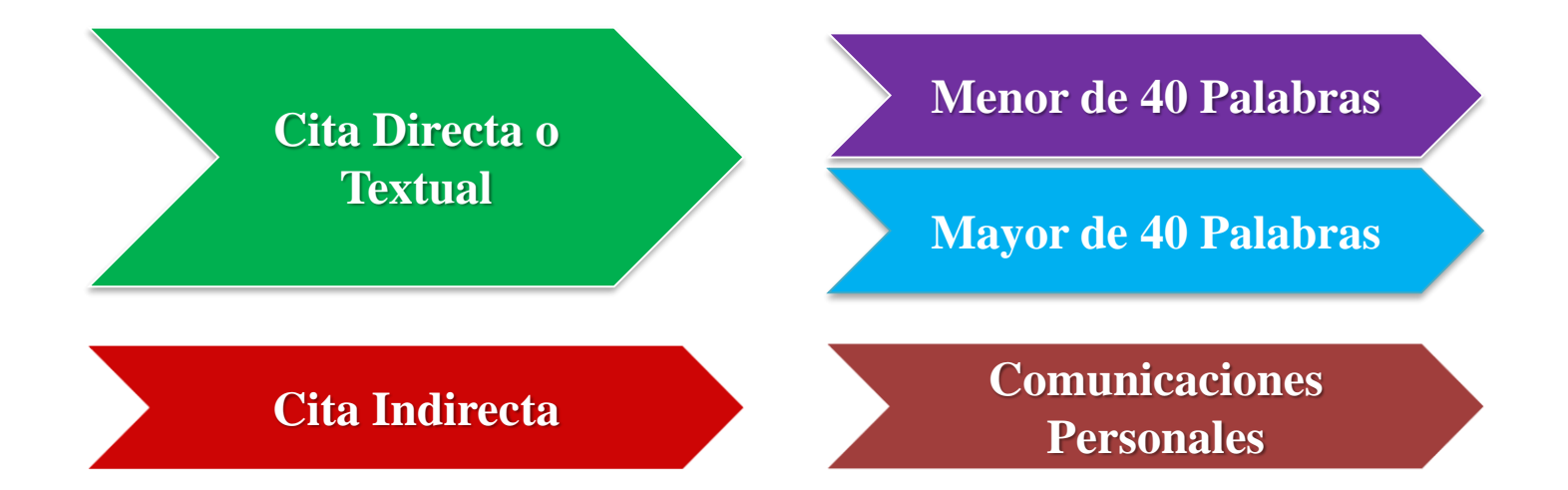

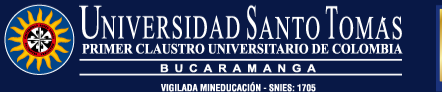

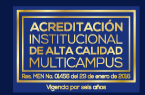

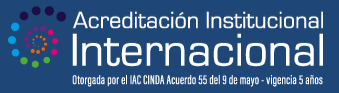

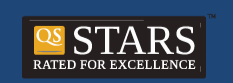

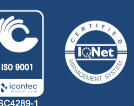

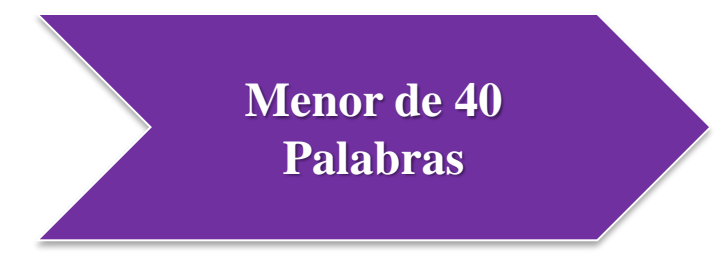

Se presenta entre comillas " " dentro del texto y al final se incluye entre paréntesis el **apellido, año de publicación y la página de donde se extrajo**.

#### *Ejemplo 1:*

Es importante destacar que "Las instituciones son las reglas del juego en una sociedad o las limitaciones ideadas por el hombre que dan forma a la interacción humana" (North, 1993, p.13).

#### *Ejemplo 2:*

De acuerdo a la obra de 1993 de North, "Las instituciones son las reglas del juego en una sociedad o las limitaciones ideadas por el hombre que dan forma a la interacción humana"  $(p.13)$ .

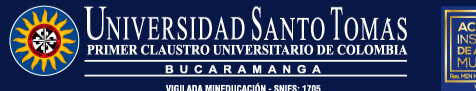

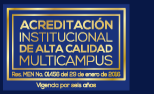

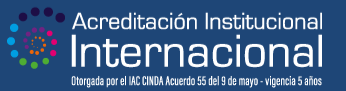

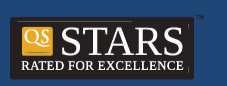

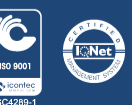

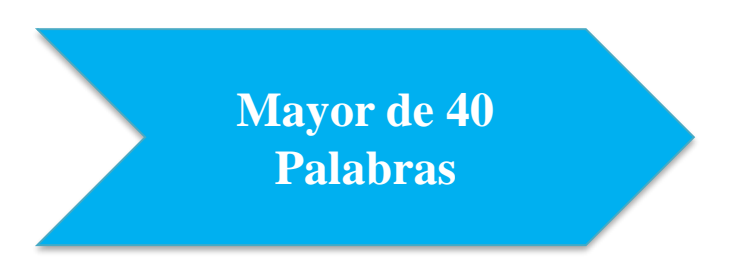

Se omiten las comillas y se deja como un texto independiente con un margen izquierdo de ½ pulgada (1,27 cm) más amplio que el resto del texto. La referencia de la fuente va después de la cita.

Si la cita en bloque abarca más de un párrafo, la primera línea del segundo y posteriores párrafos de la cita en bloque debe llevar sangría de ½ pulgada (1,27 cm) más, de modo que esas primeras líneas tengan una sangría total de 1 pulgada (2,54 cm).

*Ejemplo 3:* 

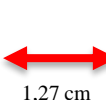

Por consiguiente la Nueva Economía Institucional parte su análisis de la siguiente premisa: Las instituciones son las reglas del juego en una sociedad o, más formalmente son las limitaciones ideadas por el hombre que dan forma a la interacción humana. Por consiguiente estructuran incentivos en el intercambio humano, sea político, social o económico. El cambio institucional conforma el modo en que las sociedades evolucionan a lo largo del tiempo, por lo cual es la clave para entender el cambio histórico (North, 1993, pp.13-14).

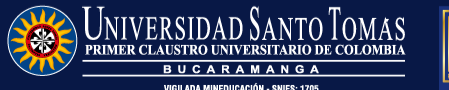

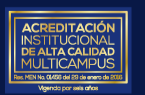

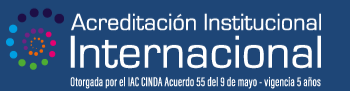

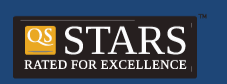

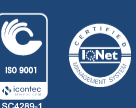

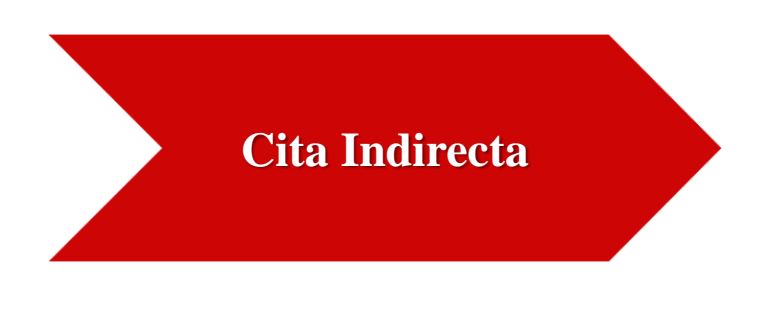

Se escribe la idea del autor con las palabras de quien escribe.

No es necesario escribir la cita entre comillas o incluirla en un párrafo aparte, se aconseja indicar un número de página o párrafo y mencionar el autor, fecha y año, la redacción depende de su estilo. (Ossa, 1993, pp.13-14).

Ejemplo 4:

Bau, Jones (2007) llegó al extremo de sugerir la necesidad de u nuevo "marco intelectual para considerar la naturaleza y forma dela regulación en el ciberespacio" (párr. 4).

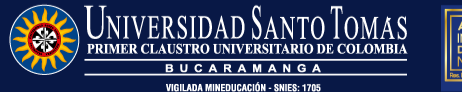

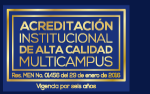

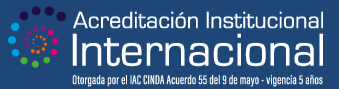

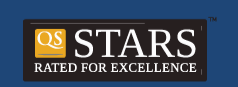

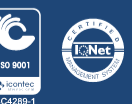

#### **Comunicaciones Personales**

Se escribe las comunicaciones personales que no pueden ser consultados por los lectores y que tengan relevancia académica, como: cartas privadas, correos electrónicos, mensajes de texto, chats o mensajes directos, entrevistas personales, conversaciones telefónicas, discursos en vivo, conferencias académicas no grabadas, memorandos, materiales no grabados de tradición oral de pueblos indígenas y similares.

Se citan en el texto pero no se incluyen en la lista de referencias.

#### Ejemplo 5:

La cita debe incluir la inicial del nombre y el apellido del comunicador y la fecha (E. Galvis, comunicación personal, 29 de octubre de 2015).

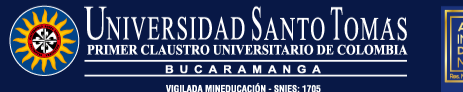

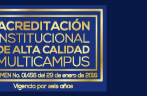

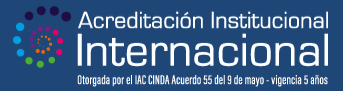

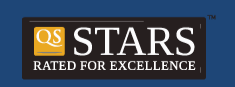

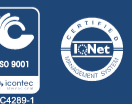

### **Características del autor**

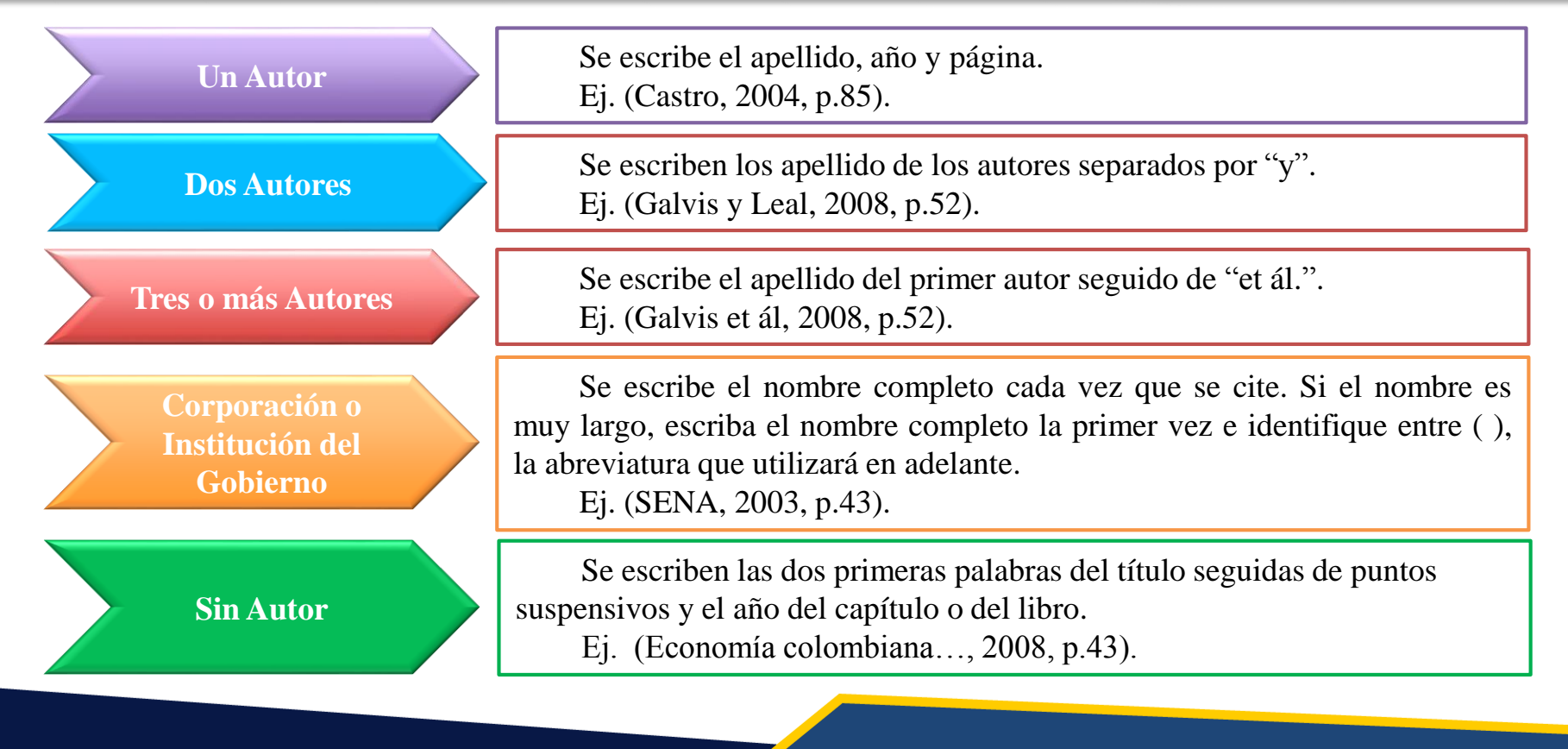

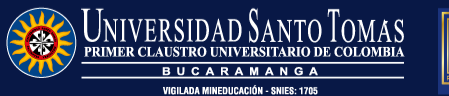

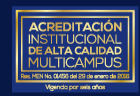

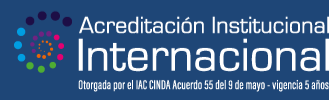

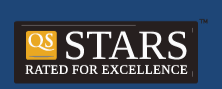

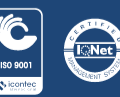

### **Características de la obra**

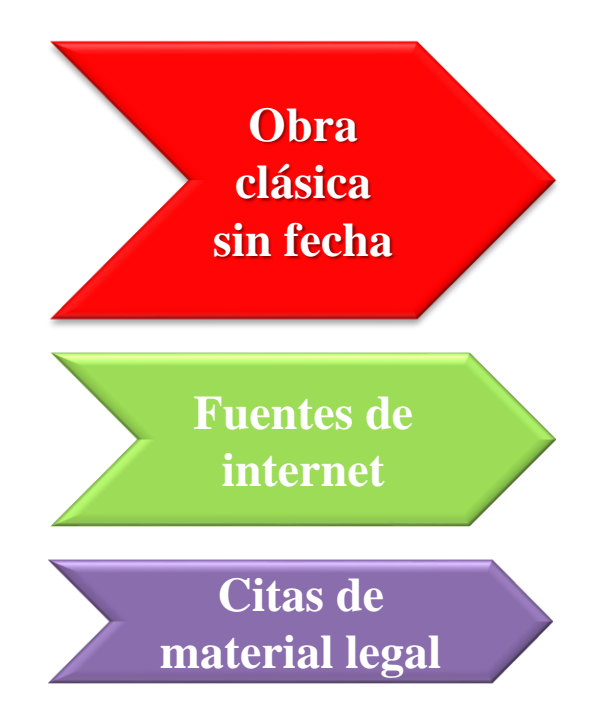

Escriba el apellido del autor, seguido de las iníciales "s.f.". Ejemplo: (Castro, s.f.) Si la obra fue traducida, cite el año de la traducción precedido de la abreviatura "trad." (Aristóteles, trad. 1931)

Párrafos numerados: (Apellido de autor, Año, párr. #). Secciones: (Apellido de autor, Año, sección dónde se encuentra, párr. #)

Título Oficial del libro y año. Ejemplo: (Constitución Política de Colombia, 1991, p.46).

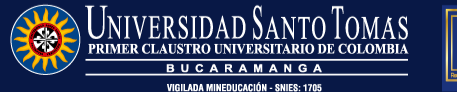

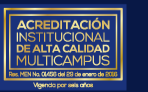

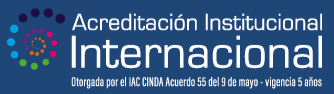

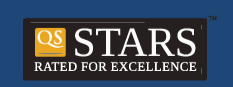

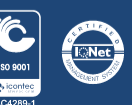

### **Parámetros de referenciación**

Las referencias es una lista de información completa de las fuentes citadas en el texto, organizada en orden alfabético y a partir del segundo renglón se debe dejar sangría de 1,27 cm. Inicie la lista de referencias en una nueva página después del texto.

Todos los autores citados en el cuerpo de un texto o trabajo deben coincidir con la lista de referencias, nunca debe referenciarse un autor que no haya sido citado en el texto y viceversa.

Los elementos básicos de una referencia son:

- *1. Autor* (*i*, Quién es el responsable del documento?)
- *2. Fecha* (¿Cuándo se publicó el documento?)
- *3. Título* (¿Cómo se llama el documento?)
- *4. Fuente* (¿Dónde puedo recuperar el documento?)

A continuación se presentan las estructuras básicas y diferentes ejemplos de los principales tipos de referencias.

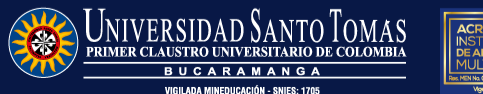

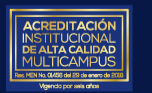

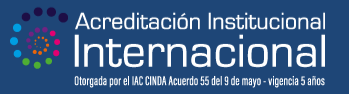

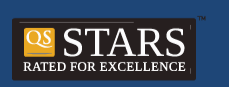

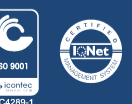

# **Publicaciones periódicas: diarios, revistas, boletines**

Apellidos, N. N. (Año). Título del artículo. *Nombre de la revista*, *volumen*(número), páginas. URL

**Artículo científico con DOI o URL**

Espinosa, N. R. (2020) Las baterías como residuos tecnológicos contaminantes: Un reto de la educación ambiental. *Espiral, Revista de Docencia e Investigación*, *9*(1), 71-85. DOI: https://doi.org/10.15332/erdi.v9i1.2442

Apellidos, N. N. (Año, día de mes). Título del artículo. *Nombre de la revista*, *volumen*(número), páginas

**Artículo revista impresa**

Zuluaga Zuluaga, C. (2018, 30 de octubre). Implementation process of quality management tools. *Espiral, Revista de Docencia e Investigación*, *9*(1), 115-128.

Apellidos, N. N. (Año, día de mes). Título del artículo. *Nombre del periódico*, Sección.

**Artículo prensa impreso**

Ejemplo:

Ejemplo:

Ejemplo:

Vanegas Athías, B. (2020, 28 de septiembre). El enemigo no es quien mata. *El Espectador*, Opinión

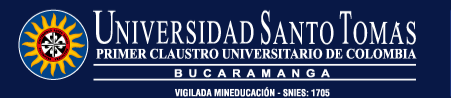

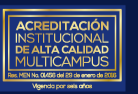

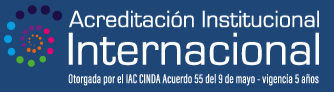

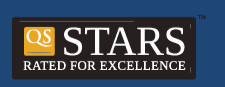

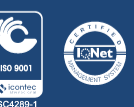

### **Publicaciones periódicas: diarios, revistas, boletines**

Nombres de los primeros 19 autores con la estructura Apellidos, N. N.,…último autor (Apellido, N. N.) (Año). Título del artículo. *Nombre de la revista*, *volumen* (número), páginas. URL o DOI (si lo tiene)

Ejemplo:

Castro, P. A., Cala, R., Forero, M., Luna, S., Mora, F., Moreno, A., Naranjo, L. C., Neira, M., Rodríguez, D., Salinas, G., Sarmiento, W., Camargo, D., Sánchez, A., Ramírez, M., Arias, M., Cristiano, L., Trujillo, H., Villarreal, J., Toloza,… Galvis, E. (2015). La contaminación ambiental. *Revista Ambiental, 26*(3), 25-32*.*

Apellidos, N. N. y los miembros / funcionarios del (de la) Nombre de la organización. (Año). Título del artículo. *Nombre de la revista*, *volumen* (número), páginas. URL o DOI (si lo tiene)

Ejemplo:

Cala, M., Cala, R. y los funcionarios de la Gobernación de Santander (2020). Plan de Ordenamiento Territorial. *Patrimonio Cultural, 2* (8), 75-92*.*

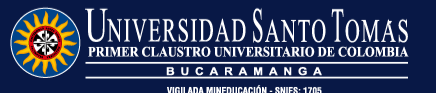

**Artículo con más de 20 autores**

**Autoría grupal e individual combinada**

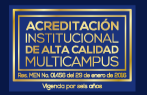

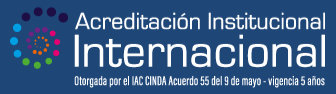

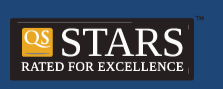

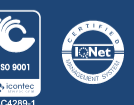

Apellidos, N. N. o Autor Institucional [@Usuario\_Tweeter]. (año, día de mes). *Contenido de la publicación hasta las primeras 20 palabras*… [Tuit]. Tweeter. URL

#### Ejemplo:

Ejemplo:

Thunberg, G. [@GretaThunberg]. (2020, 29 de septiembre). *An estimated one-third of all food produced in the world ends up as rubbish*… [Tuit] Twitter. https://twitter.com/GretaThunberg/status/1310997561768058881?s=08

Apellidos, N. N. o Autor Institucional. (año, día de mes). *Título de la publicación* [Actualización de estado]. Facebook. URL

#### **Publicación en Facebook**

**Tweet**

Semana Sostenible (2020, 29 de septiembre) *Cerca de 1.300 millones de toneladas de alimento se desperdician en el mundo* [Actualización de estado]. Facebook. https://www.facebook.com/SemanaSostenible/posts/10158690648699866

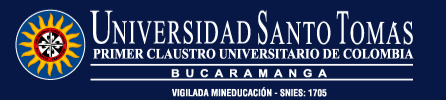

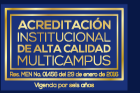

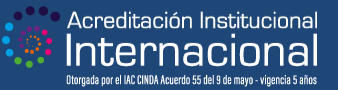

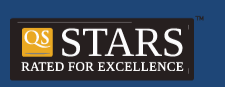

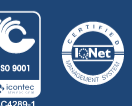

Apellidos, N. N. o Autor Institucional. (s.f.). *Título de la página* [Página de Facebook]. Facebook. Recuperado el (fecha). URL

Ejemplo:

Facebook (s.f.). *Centro de información sobre el coronavirus (COVID-19)* [Página de Facebook]. Facebook. Recuperado el 29 de septiembre de 2020. https://www.facebook.com/coronavirus\_info/?page\_source=bookmark

Apellidos, N. N. o Autor Institucional [@Usuario\_Instagram]. (año, día de mes). *Título de la entrada* [Fotografía / Video]. Instagram. URL

**Publicación en Instagram**

**Página de Facebook**

Ejemplo:

Santos Calderón, J.M. [@juanmanuelsantos]. (2020, 29 de septiembre) *¡La batalla por la paz continúa!* [Fotografía]. Instagram. https://www.instagram.com/p/B8AIr8lA4Vd/?igshid=2zga2oe482b4

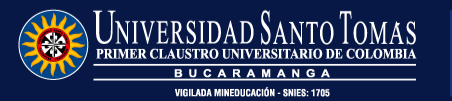

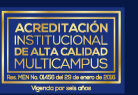

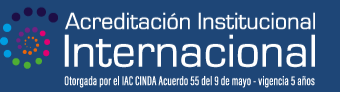

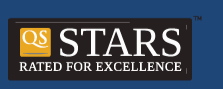

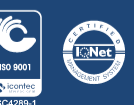

Apellidos, N. N. (año). *Título de la fotografía* [Fotografía]. Plataforma o sitio web. URL

#### **Fotografía**

**Discurso**

Man Ray (1947). *Ella Raines* [Fotografía]. Pinterest. https://co.pinterest.com/pin/290974825930644826/

Apellido(s), N. N. (Año). *Título del discurso.* [Discurso]. Plataforma o Sitio web. URL

Ejemplo:

Ejemplo:

Ejemplo:

King, M.L (1963). *I have a dream* [Discurso]. ProQuest. https://search.proquest.com/openview/bec7ab214378608c2ae9fe1bfd5b98bf/1?pqorigsite=gscholar&cbl=1816372

Apellidos, N. N. (año, día de mes). *Título de la publicación*. Sitio Web. URL

#### **Documento en un sitio Web**

Lett, L. A. (2014). *Las amenazas globales, el reciclaje de residuos y el concepto de economía circular*. Redalyc.org https://www.redalyc.org/articulo.oa?id=213030865001

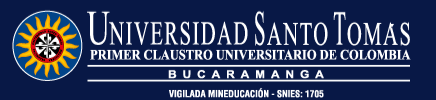

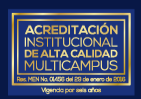

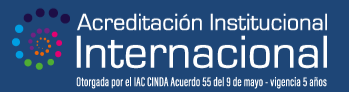

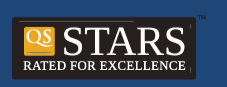

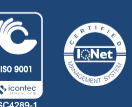

*Título de la publicación.* (s.f.) Consultado el (fecha). Sitio web. URL

**Documento web sin autor ni fecha verificable**

*Problemas bioéticos emergentes de la inteligencia artificial* (s.f.). Consultado el 29 de septiembre de 2020. Redalyc. https://www.redalyc.org/jatsRepo/679/67945904010/index.html

Apellidos, N. N. o Autor Institucional. (año). *Nombre de la aplicación* [aplicación móvil]. Fabricante o Plataforma. URL

#### **Aplicación móvil**

Ejemplo:

Ejemplo:

Registraduría Nacional del Estado Civil. (2019). *SGCPV - Control de Puestos de Votación* (versión 1.0.4) [aplicación móvil]. Google Play Store. http://bit.ly/2WAjz4W

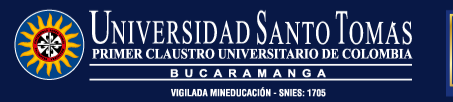

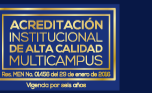

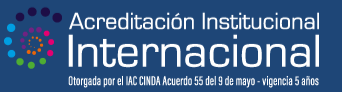

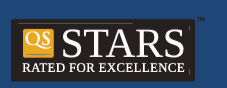

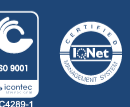

Autor institucional. (Año). *Título del reporte o informe*. Institución editora. DOI o URL Ejemplo:

#### **Informe**

Fundación Universitaria Católica del Norte. (2005). *Educación virtual: reflexiones y experiencias*. Fundación Universitaria Católica del Norte. https://www.ucn.edu.co/institucion/sala-prensa/Documents/educacion-virtualreflexiones-experiencias.pdf

Autor institucional (Año). *Título del diccionario, tesauro o enciclopedia*. (# de edición). Nombre de la editorial. Fecha de consulta (cuando no tiene fecha de publicación o actualización). URL

**Diccionarios, tesauros o enciclopedias**

Ejemplo:

Real Academia Española (2016). *Diccionario de americanismos*. (3ª. Ed.). Asociación de Academias de la Lengua Española. https://lema.rae.es/damer/

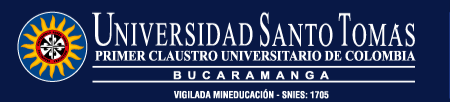

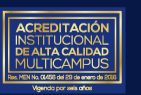

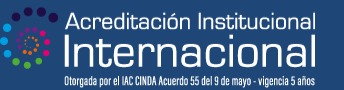

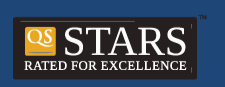

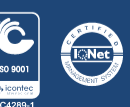

Apellidos, N. N. (Año). *Título del trabajo de grado o tesis.* [(Informe de práctica / Artículo / Trabajo de grado / Tesis de maestría / Tesis doctoral), Programa académico]*.* Universidad o Institución. Nombre de la Plataforma / Base de datos / Repositorio. URL

#### Ejemplo:

Díaz Espitia, J. S., y Soto Sáenz, C. U. (2013). *Estudio para la implementación de un ambiente virtual de aprendizaje para la asignatura de sistemas en la Fundación Compartir* [Trabajo de grado, Ingeniería de Sistemas]*.* Universidad Católica de Colombia. Repositorio Institucional Universidad Católica de Colombia - RIUCaC. https://repository.ucatolica.edu.co/handle/10983/1349

Apellidos, N. N. (2020). *Título del trabajo de grado o tesis.* [(Informe de práctica / Artículo / Trabajo de grado / Tesis de maestría / Tesis doctoral no publicada), Programa académico]. Universidad o Institución

#### **Tesis no publicada**

**Tesis publicada**

Ejemplo:

Díaz Espitia, J. S., y Soto Sáenz, C. U. (2013). *Estudio para la implementación de un ambiente virtual de aprendizaje para la asignatura de sistemas en la Fundación Compartir* [Trabajo de grado no publicado, Ingeniería de Sistemas]. Universidad Católica de Colombia.

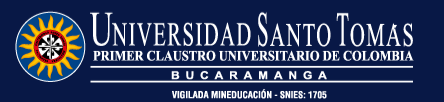

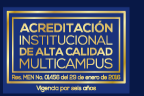

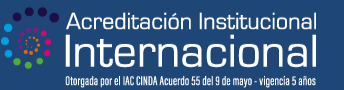

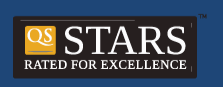

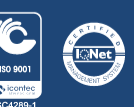

Apellidos, N. N. (Año, días y mes). *Nombre de la ponencia / conferencia* [Ponencia / Conferencia]. Nombre del evento, Ciudad, Pais. URL

Ejemplo:

**Ponencia o conferencia**

Esquinca Gurrusquieta, L. (2009, 21-25 de septiembre). *Educación ambiental y práctica* [Ponencia]. X Congreso Nacional de Investigación Educativa, Veracruz, México. http://www.comie.org.mx/congreso/memoriaelectronica/v10/pdf/area\_tematica\_03/ponencias/1491- F.pdf

Apellidos, N. N. (Año). *Nombre del software.* (versión #) [software]. Empresa desarrolladora. URL

**Software, aplicaciones y dispositivos**

Ejemplo:

Borenstein, M., Hedges, L., Higgins, J. y Rothstein, H. (2014). *Comprehensive metaanalysis.* (versión 3.3.070) [software]. Biostat.

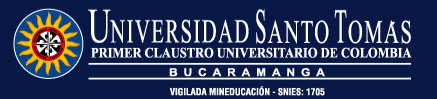

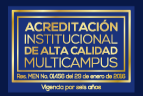

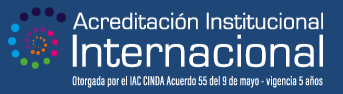

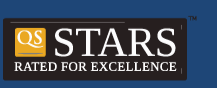

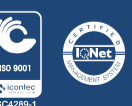

Apellidos, N. N. (investigador principal). (Año de vigencia). *Título del documento*. (código de la beca) [Beca]. Universidad. URL

Ejemplo:

#### **Beca**

Coll-Barreu, J. (investigador principal). (2018-2019). *Uso de la conectividad a través de Instagram como herramienta para la internacionalización en tiempo real de la enseñanza de proyectos arquitectónicos* (código IE1819.0301) [Beca]. Universidad Politécnica de Madrid. http://bit.ly/2PEVFni

Autor institucional. (Año, día y mes). *Título del comunicado de prensa* [Comunicado de prensa]. URL

#### Ejemplo:

#### **Comunicados de Prensa**

Oficina del Alto Comisionado de las Naciones Unidas para los Refugiados. (2019, 16 de octubre). *Comunicado oficial de la Oficina Regional para el Sur de América Latina del Alto Comisionado de Naciones Unidas para los Refugiados* [Comunicado de prensa]. https://www.acnur.org/noticias/press/2019/10/5da71c714/comunicado-oficial-de-la-oficina-regionalpara-el-sur-de-america-latina.html

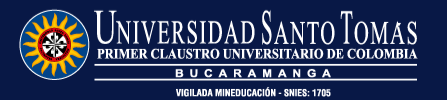

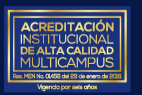

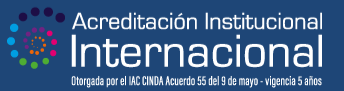

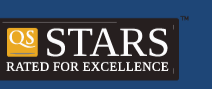

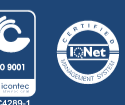

Apellidos, N. N. (director(es)) (Año). *Título de la película* [película]. Nombre de la compañía productora

Ejemplo:

Zemeckis, R. (director) (1994). *Forrest Gump* [película]. Paramount Pictures

Apellidos, N. N. (Año, día y mes). Título de la serie. [Episodio de la serie] ]. En Apellidos, N. N. (productores ejecutivos), *Título del programa* [Programa de televisión]. Compañía(s) productora(s)

#### **Episodio de una serie**

**Película**

Ejemplo:

McClaren, M. (dir.). (2014, 4 de mayo). El primero de su nombre (temporada 4, episodio 5) [episodio de serie de televisión]. En D. Benioff, D. B. Weiss, C. Strauss, F. Doelger, B. Caulfield y G. R. R. Martin (productores ejecutivos), *Juego de Tronos* [Programa de televisión]. Television 360; Grok! Television; Generator Entertainment; Startling Television; Bighead Littlehead.

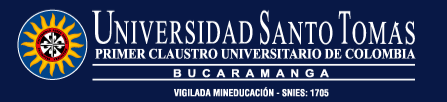

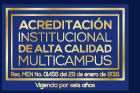

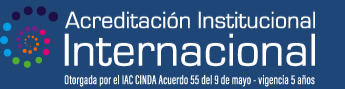

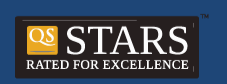

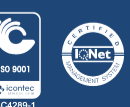

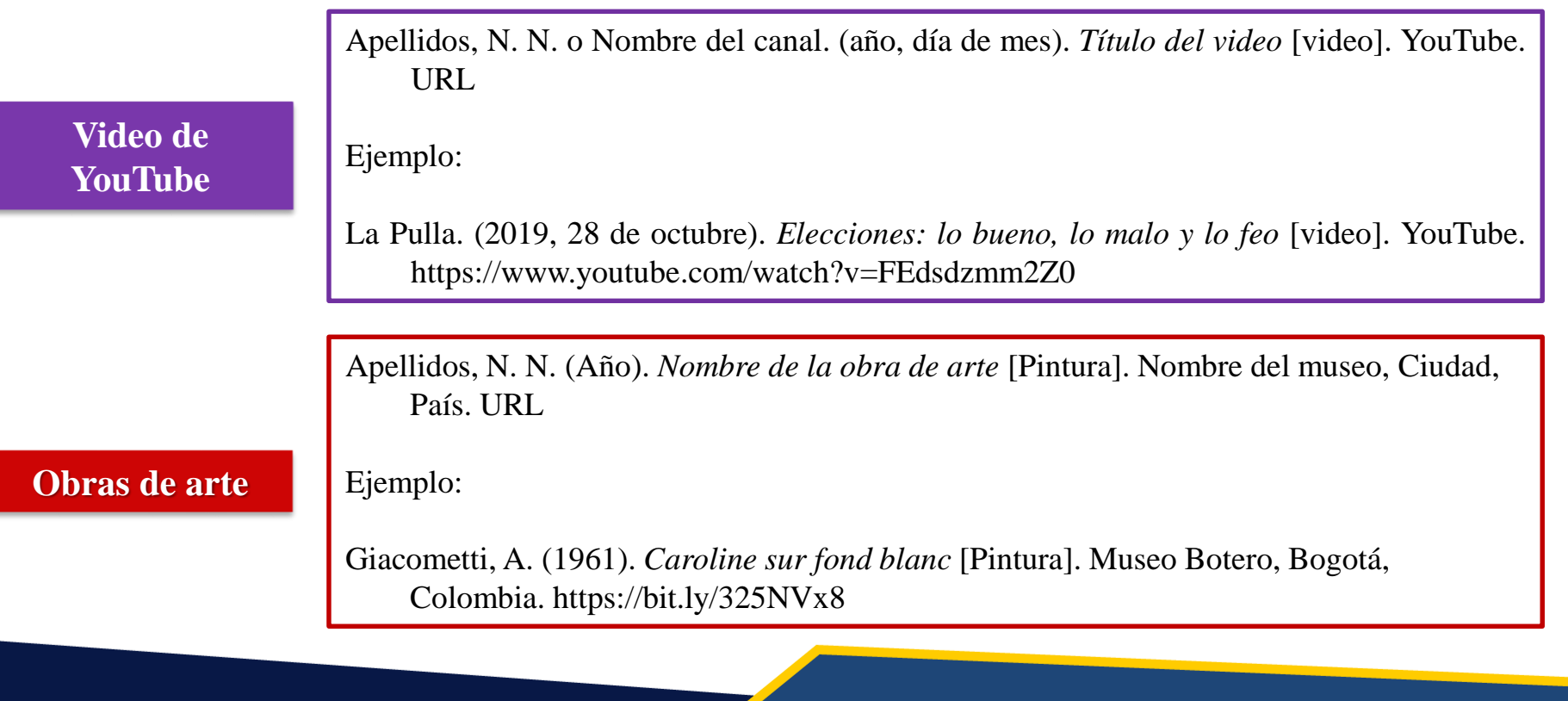

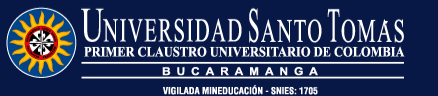

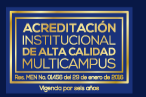

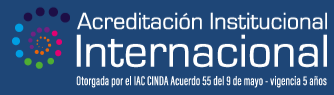

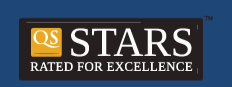

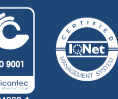

Apellidos, N. N. o Autor Institucional. (año). *Título del mapa* [Mapa]. Plataforma o sitio web. URL

Ejemplo:

Instituto Geográfico Agustín Codazzi. (s.f). *Grandes biomas y biomas continentales de Colombia* [Mapa]. Geoportal. [https://geoportal.igac.gov.co/sites/geoportal.igac.gov.co/files/geoportal/grandes\\_biomas.pdf](https://geoportal.igac.gov.co/sites/geoportal.igac.gov.co/files/geoportal/grandes_biomas.pdf)

Apellidos, N. N. (Fecha completa). *Título de las diapositivas.* [Diapositivas de PowerPoint]. Plataforma o sitio web. URL

#### Ejemplo:

Espitia, Y. Cultura de Colombia (24 de febrero de 2009). *Cultura de Colombia* [Diapositivas de PowerPoint]. Slideshare. https://image.slidesharecdn.com/culturadecolombia-150605183046-lva1-app6892/95/cultura-de-colombia-1-638.jpg?cb=1433529123

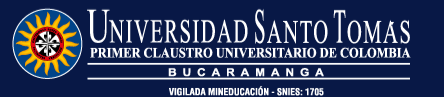

**Mapas**

**Diapositivas**

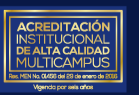

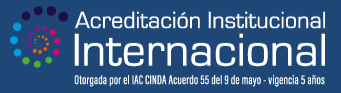

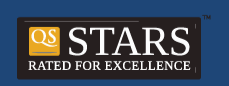

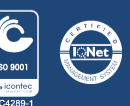

Apellidos, N. N. (año, día de mes). *Título de del capítulo.* [Podcast]. *Título del podcast. Nombre de la emisora / compañía productora.* URL

Ejemplo:

**Episodio de podcast**

Rojas, C. (Anfitrión). (2019, 06 de agosto). Rojas. [Podcast]. *El perdón y su beneficios para el corazón y el alma .* Radio Nacional de Colombia. https://www.radionacional.co/podcasts/clara-rojas-perdona-secuestradores-farc

Nombre Artístico o Apellidos, N. N. (año). *Nombre de la canción* [Canción]. En Álbum al que pertenece. Compañía discográfica

**Canción**

Ejemplo:

Totó La Momposina. (2018). *Curura* [Canción]. En Tambolero. MTM Ltda.

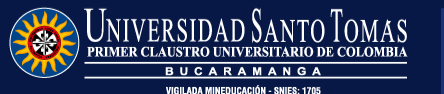

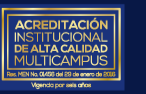

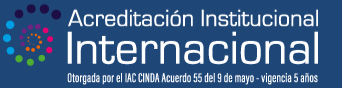

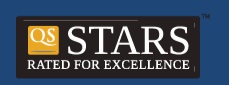

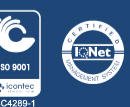

### **Publicaciones no periódicas**

**Libro** Apellidos, N. N. (año). *Título de la obra* (# de edición si la tiene). Editorial. URL (si está en línea) Ejemplo: Bernal, C. A. (2006). *Metodología de la Investigación* (2ª. ed.). Pearson **Capítulo de libro** Apellidos, N. N. (Año de publicación). Título del capítulo. En *Título del libro.* (página inicial – página final). Editorial. URL (si está en línea) Ejemplo: Bernal, C. A. (2006). Proceso de investigación científica. En *Metodología de la Investigación* (2ª. ed.) (pp.71-83). Pearson

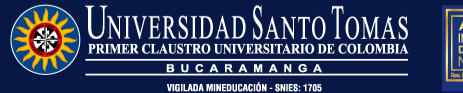

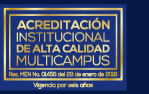

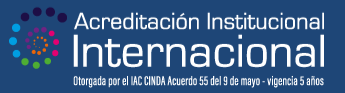

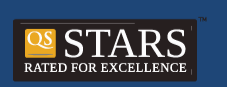

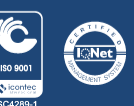

### **Publicaciones no periódicas**

Apellidos, N. N. (año). *Título del libro*. (N. N. Apellidos, trad.). Editorial. (Trabajo original publicado en año (en caso de conocerse)).

Ejemplo:

Scavone, G. M. (2004). *Cómo se escribe una tesis.* (B. Mora, trad.). La Ley. (Trabajo original publicado en 2002).

Apellidos, N. N. (año). *Título del audiolibro* (N. Apellido, narr.) [Audiolibro]*.* (Original publicado en año). Editorial. Plataforma o sitio web. URL

#### **Audiolibro**

**Libro traducido**

Ejemplo:

Benedetti, M. (2004). *Poemas Escogidos* (B. Cala, narr.) [Audiolibro]*.* (Original publicado en 1999). Google Libros. https://books.google.com.co/googlebooks/images/no\_cover\_thumb.gif

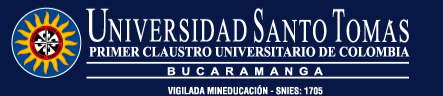

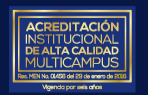

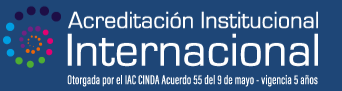

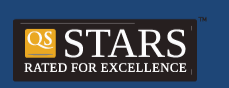

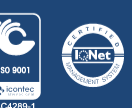

### **Referencias legales**

Nombre agencia de gobierno. (año, día de mes)*. Título.* Plataforma o Sitio web. URL

Ejemplo:

Ejemplo:

Corporación Autónoma Regional de Santander. (2020, 25 de septiembre). *Planes, Programas y Proyectos*. Corporación Autónoma Regional de Santander CAS. http://cas.gov.co/index.php

Entidad (año, día de mes de publicación )*.* Número de la normatividad y descripción. *Título de la publicación.* Plataforma o sitio web. URL

#### **Sentencia**

**Datos en bruto de agencia de gobierno**

> Corte Suprema de Justicia. (2016, 20 de agosto). Sentencia C-295/16. *Reforma de equilibrio de poderes y reajuste institucional*. Corte Constitucional de Colombia. <https://www.corteconstitucional.gov.co/relatoria/2016/c-285-16.htm>

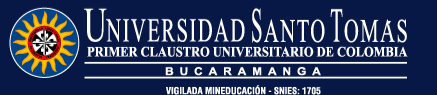

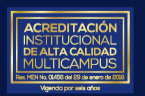

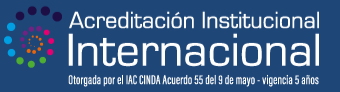

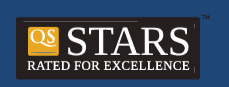

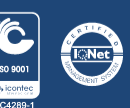

### **Referencias legales**

Entidad (año, día de mes)*.* Número de la Ley. *Título de la publicación.* Plataforma o sitio web. URL

Ejemplo:

**Ley** 

Congreso de la Republica de Colombia. (1994, 8 de febrero). Ley 115 de 1994. *Ley General de Educación*. Redjurista. https://www.redjurista.com/Documents/ley 115 de 1994 congreso de la republica.a spx#/

Título Oficial del Código. (Año). Número de Artículo (s) citado. *Título de la publicación.* Plataforma o sitio web. URL

**Códigos**

Ejemplo:

Constitución Política de Colombia. (1991). Artículo 1. *De los derechos, las garantías y los deberes.* Political Database of the Americas*.* https://pdba.georgetown.edu/Constitutions/Colombia/colombia91.pdf

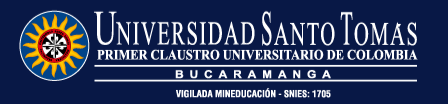

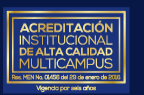

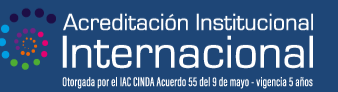

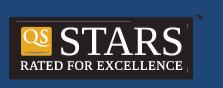

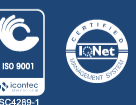

# **Apéndices**

En este apartado puede incluir aquellos documentos o información que requiere de una descripción detallada como: (a) una prueba no publicada y su validación, (b) el formato del instrumento que empleó, (c) una tabla detallada que no es posible incluirla dentro del texto como tal, es decir, incluya un apéndice sólo si éste ayuda a los lectores a comprender, evaluar o replicar el estudio (comience cada uno de ellos en una hoja aparte).

A continuación se encuentra una guía de las parámetros que se deben tener en cuenta para realiza un Trabajo de Grado, teniendo en cuenta las etapas del proceso se investigación.

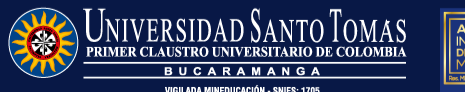

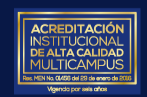

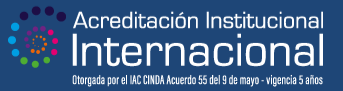

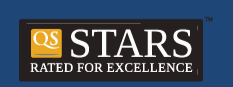

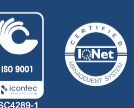

# **Apéndices**

#### **Advertencia**

El contenido de esta guía se adaptó de la Séptima edición del Manual de estilo APA con base en el contenido del sitio web de la American Psychological Association: [https://apastyle.apa.org/style-grammar-guidelines/index.](https://apastyle.apa.org/style-grammar-guidelines/index)

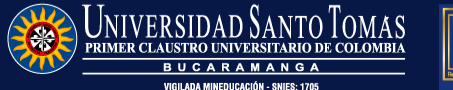

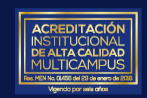

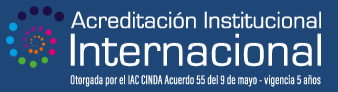

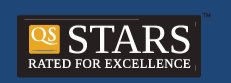

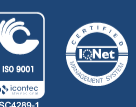

# **Referencias**

American Psychological Association (2019). *Style and Grammar Guidelines.* Recuperado el 17 de enero de 2020 de Apastyle: <https://apastyle.apa.org/style-grammar-guidelines/>

Bernal, C. A. (2006). *Metodología de la Investigación para administración, economía, humanidades y ciencias sociales.* (2ª. ed.). Pearson.

Rosselot, E., et ál., (2008). *Plagio intelectual. Documento de la comisión de ética de la facultad de medicina de la universidad de Chile*, *Revista médica de Chile*, p. 136.

Universidad Santo Tomás (2008). *Reglamento Estudiantil Pregrado*. http://www.usta.edu.co/images/documentos/documentos[institucionales/reglamentos/reglamento-estudiantil-pregrado.pdf](http://www.usta.edu.co/images/documentos/documentos-institucionales/reglamentos/reglamento-estudiantil-pregrado.pdf)

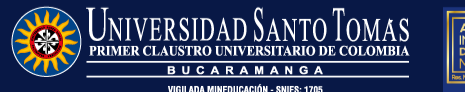

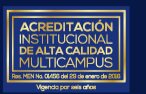

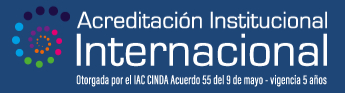

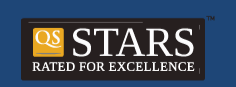

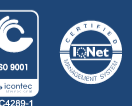

# **Contactos y redes sociales**

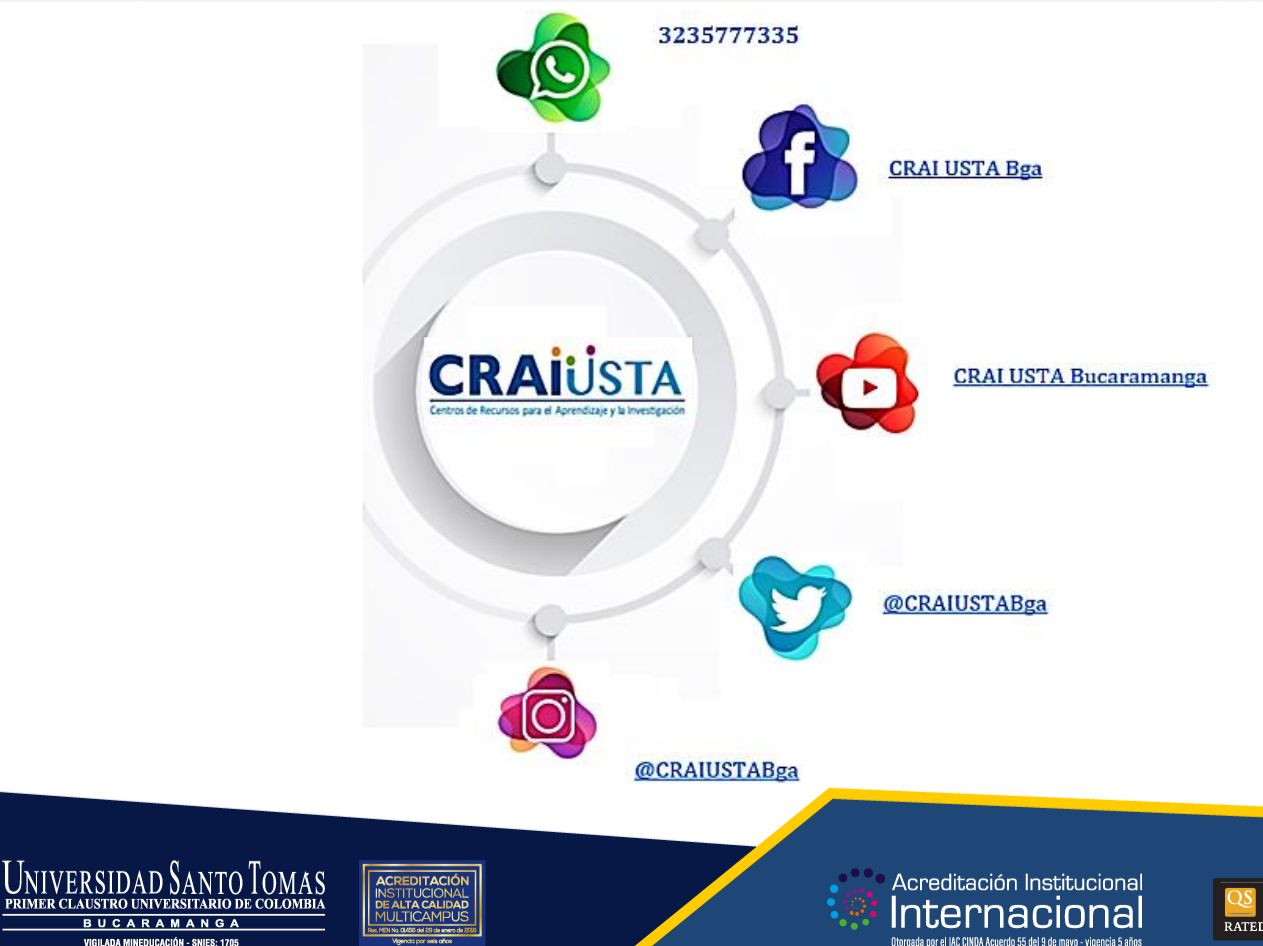

**BUCARAMANG** 

VIGILADA MINEDUCACIÓN - SNIES: 1705

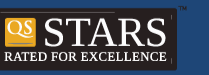

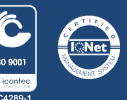